## **Zadanie: ILY Ile cyfr**

**Podstawy C++, ILO Białystok. Dostępna pamięć: 32 MB.** *01.06.2017*

BitoJaś ostatnio poznaje wiele dziewczyn. Za każdym razem otrzymuje od nich numer telefonu, jednakże nie zawsze są one z nim szczere – podają numery o różnej długości. BitoJaś chciałby się przekonać, które numery są prawdziwe, a które nie. Potrzebuje on do tego ilości cyfr danej liczby, o co poprosił Ciebie! Pomóż mu!

## **Wejście**

W pierwszym i jedynym wierszu wejścia znajduje się numer telefonu n $(0 \leq n \leq 10^{18})$ 

## **Wyjście**

W pojedynczym wierszu wyjścia powinna zostać zapisana liczba cyfr liczby n.

## **Przykład 1**

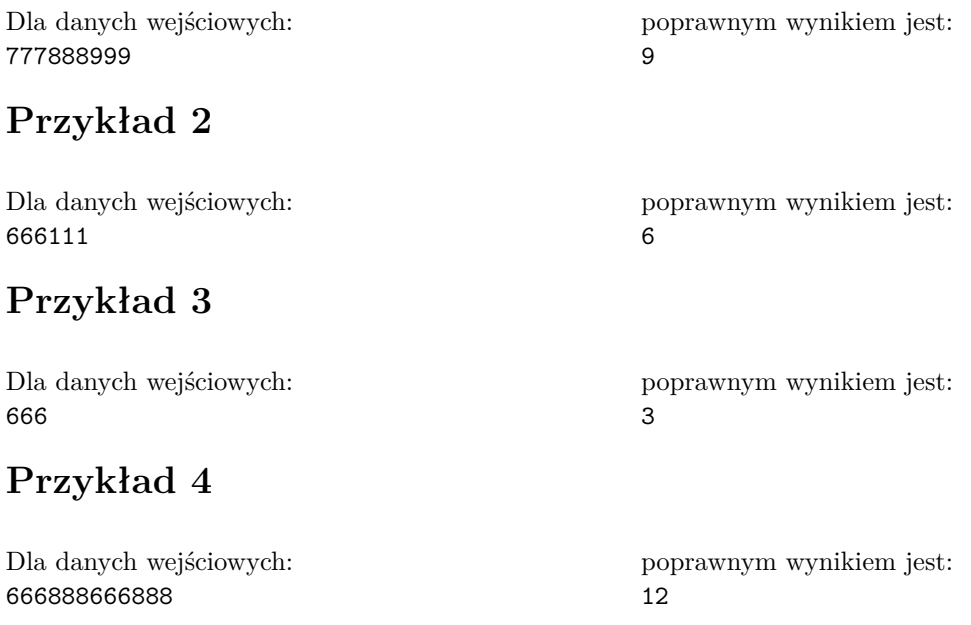

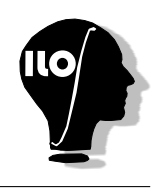